#### **IFT 3355: INFOGRAPHIE** *BLENDING* **(MÉLANGE)**

Livre de référence: G: 16, S: 4

#### http://tiny.cc/ift3355

Mikhail Bessmeltsev

#### PIPELINE: PLUS DE DÉTAILS

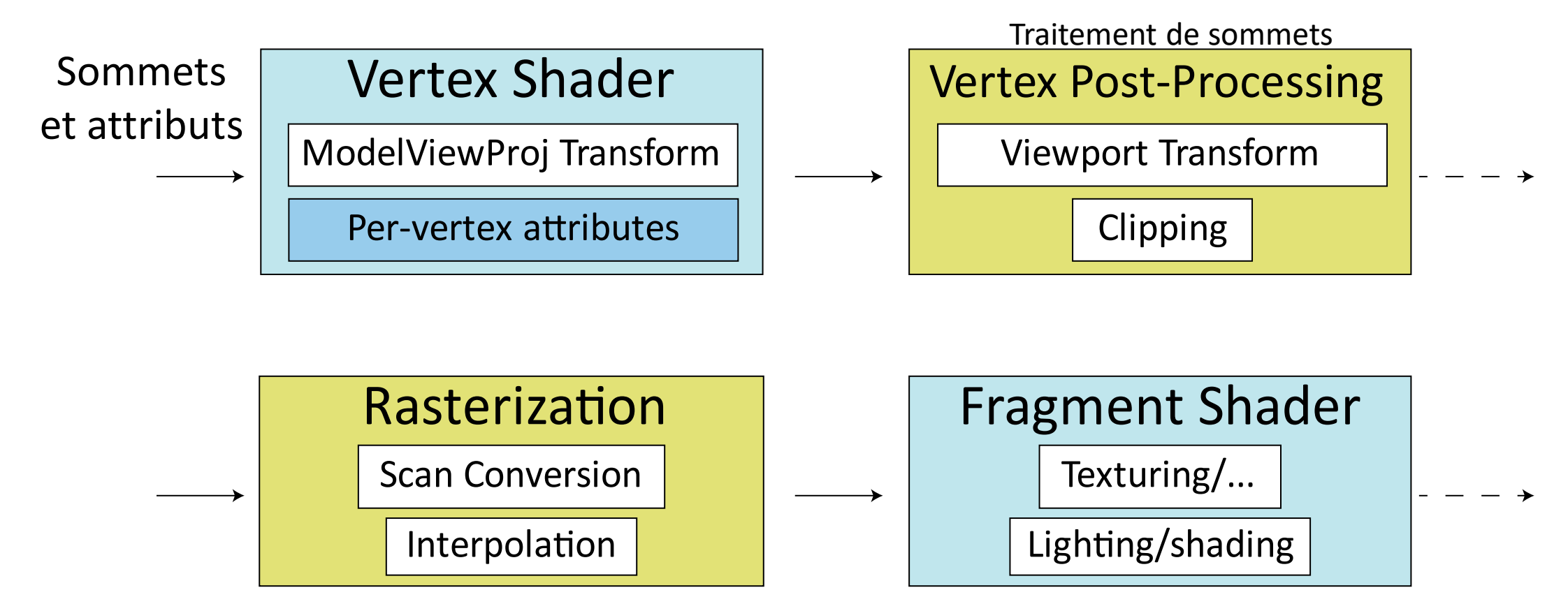

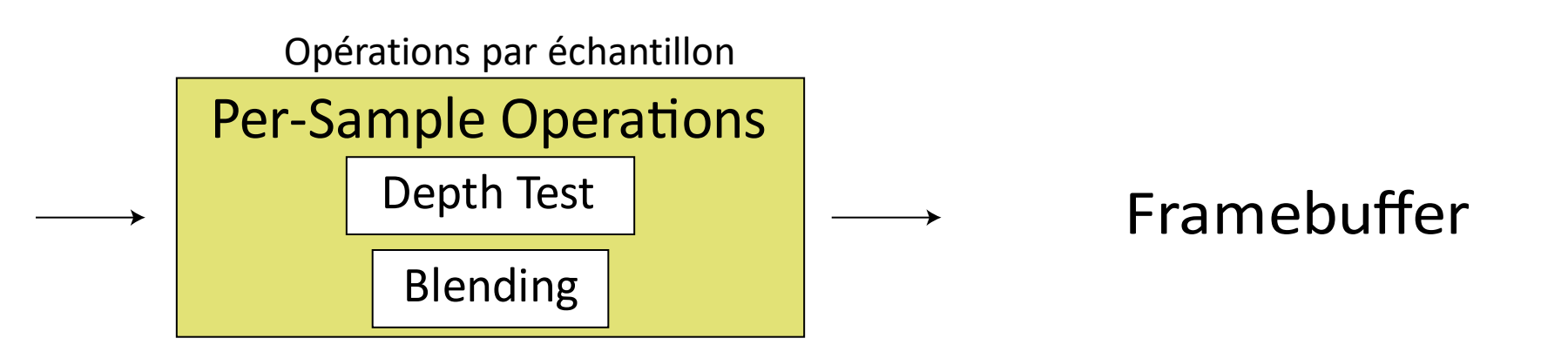

- Si tous les objets sont opaques ou complètement transparents, il est inutile d'utiliser *blending*
- Pour les objets opaques: comme avant, tampon de profondeur
- Dans ce cas, on peut utiliser le test de profondeur **avant** Fragment Shader! ("*Early depth test*")

• *(si, bien sûr, le fragment shader ne modifie pas le z)*

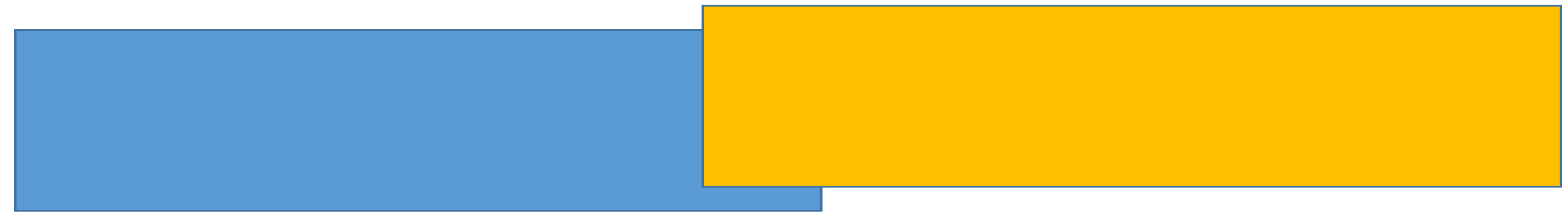

• Pour les objets transparents, chaque fois que l'on écrit dans le *framebuffer*, il faut considérer ce qui est déjà là

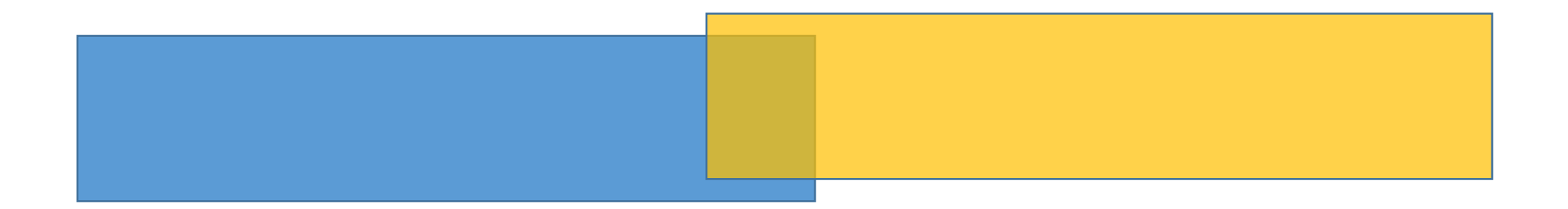

- Pour les objets transparents, chaque fois que l'on écrit dans le *framebuffer*, il faut considérer ce qui est déjà là
- Par fragment:
	- La couleur du fragment: la couleur de **source**
	- Ce que contient le *framebuffer*: la couleur de **destination**

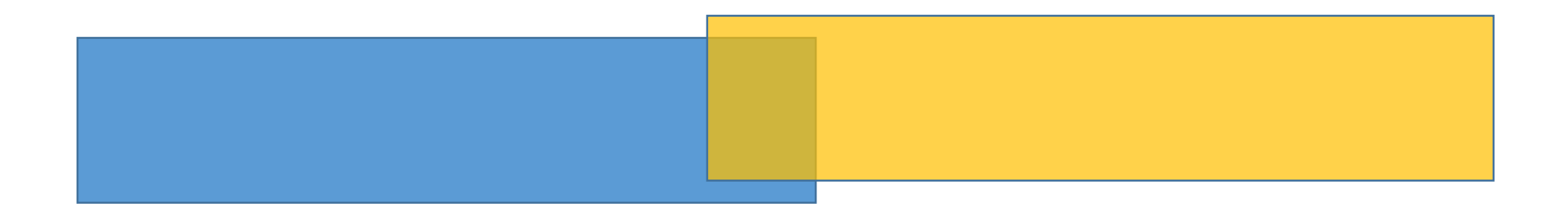

- Pour les objets transparents, chaque fois que l'on écrit dans le *framebuffer*, il faut considérer ce qui est déjà là
- Par fragment:
	- La couleur du fragment: la couleur de **source**
	- Ce que contient le *framebuffer*: la couleur de **destination**
- La même idée que les calques dans Photoshop/Illustrator

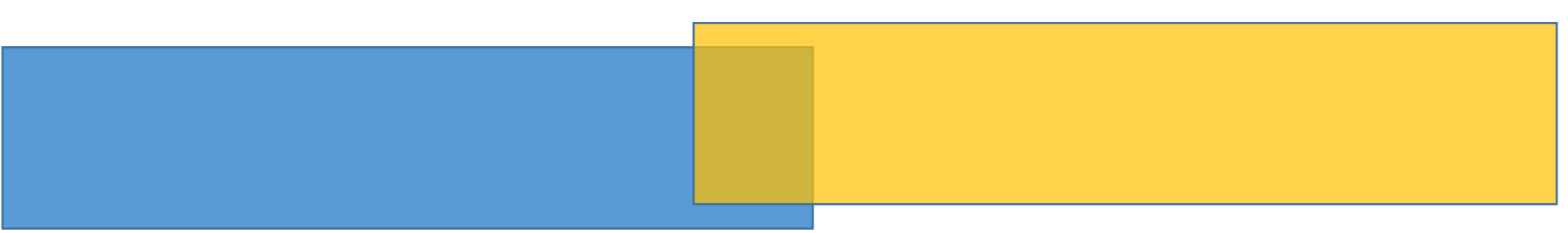

#### BLENDING: IL Y A PLUSIEURS FAÇONS

- (démo)
- http://threejs.org/examples/webgl\_materials\_blending.html

# LES ÉQUATIONS DU MÉLANGE

- $D = (r, g, b, \alpha)_{D}$  la couleur de destination (ce que contient le *framebuffer*)
- $S = (r, g, b, \alpha)_{S}$  la couleur source (le fragment actuel)
- $Out = (r, g, b, \alpha)_{Out}$  la couleur de sortie (le mélange)

Les équations du mélange: Out  $rgb = f_1(D, rgb, S, rgb)$ Out.  $\alpha = f_2(D, \alpha, S, \alpha)$ 

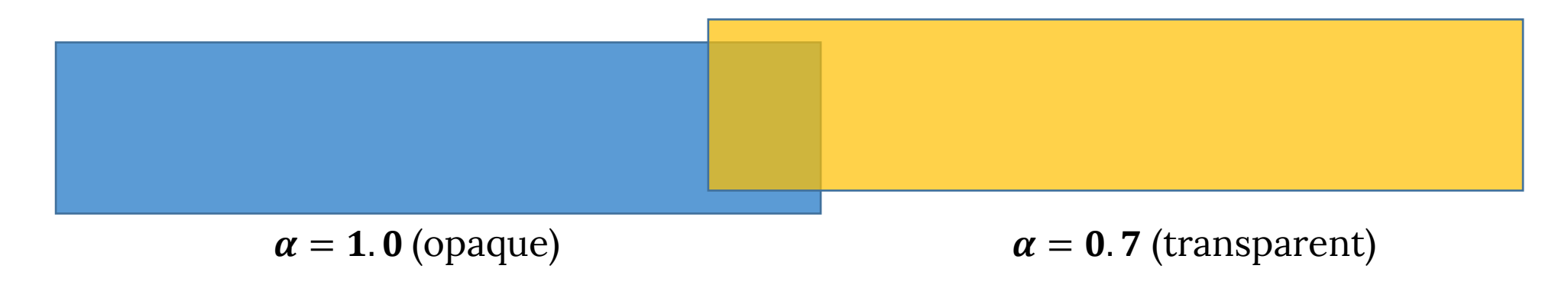

# LES ÉQUATIONS DU MÉLANGE

Les équations du mélange:  $Out. rgb = f_1(D. rgb, S. rgb)$ Out.  $\alpha = f_2(D, \alpha, S, \alpha)$ 

On peut choisir les fonctions  $f_1$  et  $f_2$ . Les options standards sont:

$$
f(D, S) = d \cdot D + s \cdot S
$$
  
\n
$$
f(D, S) = d \cdot D - s \cdot S
$$
  
\n
$$
f(D, S) = s \cdot S - d \cdot D
$$
  
\n
$$
f(D, S) = min(D, S)
$$
  
\n
$$
f(D, S) = max(D, S)
$$

 $d$ ,  $s$  – quelques paramètres

 $D(S) = D.rgb(S.rgb)$  ou  $D.\alpha(S.\alpha)$ 

# LES ÉQUATIONS DE MÉLANGE

On peut choisir les fonctions  $f_1$  et  $f_2$ . Les options standards sont

$$
f(D, S) = d \cdot D + s \cdot S \qquad d, s \text{ - quick}
$$
  
\n
$$
f(D, S) = d \cdot D - s \cdot S
$$
  
\n
$$
f(D, S) = s \cdot S - d \cdot D
$$
  
\n
$$
f(D, S) = min(D, S) \qquad D(S) = D.1
$$
  
\n
$$
f(D, S) = max(D, S)
$$

, – quelque paramètres

 $rgb(S.rgb)$  ou  $D.\alpha(S.\alpha)$ 

Les options standards pour  $d$ ,  $s$  sont:

$$
d, s \in \{D, rgb, 1 - D, rgb,S. rgb, 1 - S. rgb,D. \alpha, 1 - D. \alpha,S. \alpha, 1 - S. \alphaconstant\}
$$

- La transparence simple ("*over operator*"):
	- $f_1 = ADD$ ,  $f_2 = ADD$
	- $d_1 = 1 S \cdot \alpha$
	- $S_1 = S \cdot \alpha$
	- $d_2 = 0$
	- $s_2 = 1$

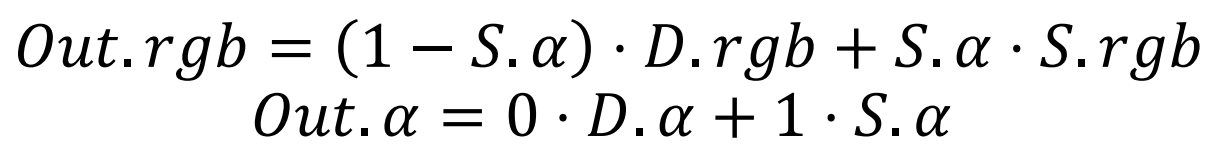

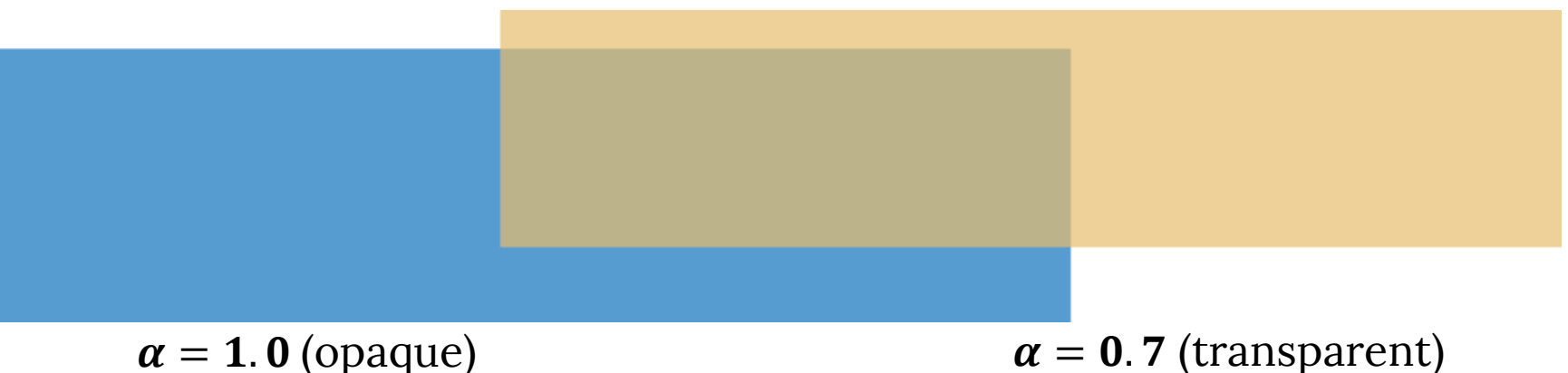

- La transparence simple ("*over operator*"):
	- $f_1 = ADD$ ,  $f_2 = ADD$ •  $d_1 = 1 - S \cdot \alpha$ rgb:  $(1 - 0.7) \cdot (0, 0, 1) + 0.7 \cdot (1, 1, 0)$ 
		- $S_1 = S \cdot \alpha$
	- $d_2 = 0$
- = (0,0,0.3) + (0.7, 0.7,0)=**(0.7,0.7,0.3)**
- $s_2 = 1$  $Out. rgb = (1 - S. \alpha) \cdot D \cdot fgb + S. \alpha \cdot S.r$  $Out \alpha = 0 \cdot D \cdot Q + 1 \cdot S \cdot \alpha$

 $\alpha = 1.0$  (opaque)  $\alpha = 0.7$  (transparent)

#### *OVER OPERATOR*

$$
Out.rgb = (1 - S.\alpha) \cdot D.rgb + S.\alpha \cdot S.rgb
$$
  
• Exemples: A.  $\alpha = 1$ , B.  $\alpha = 0.4$ 

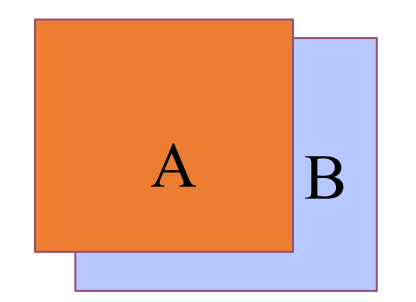

A over B: . = 1 ⋅ . + (1 − 1) ⋅ .

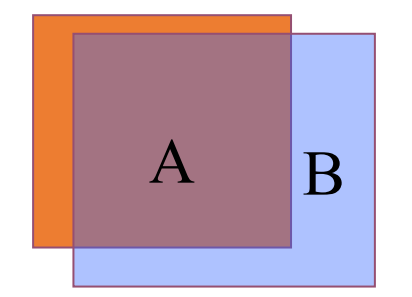

B over A:  $Out. rgb = (0.4) \cdot A. rgb + (1 - 0.4) \cdot B. rgb$ 

#### *OVER OPERATOR*

$$
Out.rgb = (1 - S.\alpha) \cdot D.rgb + S.\alpha \cdot S.rgb
$$

• Exemples: A.  $\alpha = 0.4$ , B.  $\alpha = 1$ 

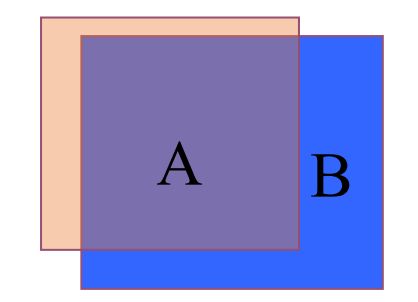

A over B:  
Out.rgb = 
$$
(1 - 0.4) \cdot A \cdot rgb + (0.4) \cdot B \cdot rgb
$$

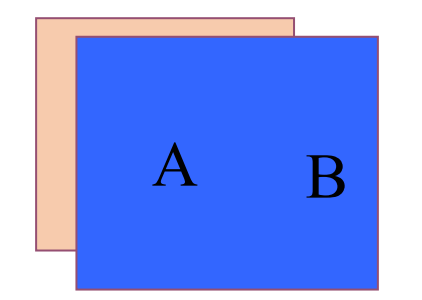

B over A: A B over A:<br>A B  $Out.rgb = (0) \cdot A.rgb + (1) \cdot B.rgb$ 

- "Multiplier"
	- $f_1 = ADD$ ,  $f_2 = ADD$
	- $d_1 = S. rgb$
	- $s_1 = 0$
	- $d_2 = 0$
	- $s_2 = 1$

 $Out. rgb = S. rgb \cdot D. rgb$  $Out \alpha = 0 \cdot D \alpha + 1 \cdot S \alpha$ 

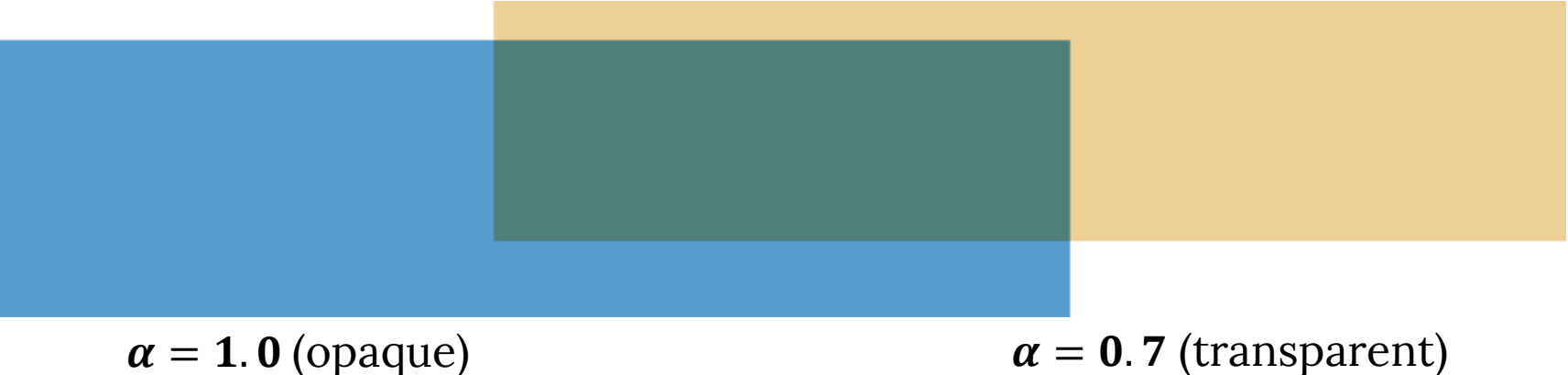

- "Assombrir"
	- $f_1 = MIN, f_2 = ADD$
	- $d_1 = 1$
	- $s_1 = 1$
	- $d_2 = 0$
	- $s_2 = 1$

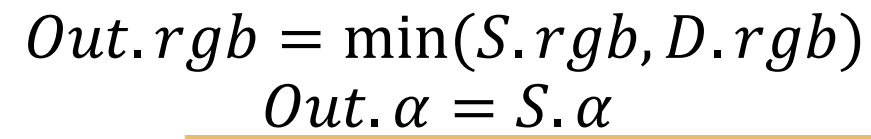

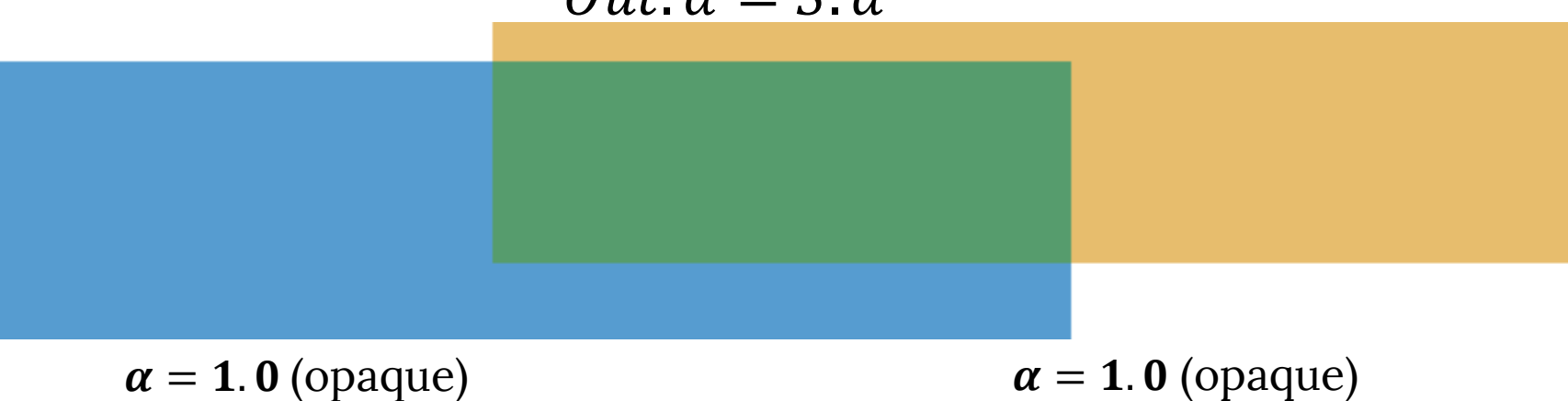

### *ALPHA BLENDING* EN OPENGL

- Avertissements:
	- *Alpha blending* est une opération dépendante de l'ordre!
		- Il importe quel objet est affiché en premier
		- Et quelle surface se trouve devant
	- Pour les scènes 3D, il faut garder une trace de l'ordre de rendu
		- Afficher d'abord la surface arrière
		- Les surfaces opaques vont en premier
		- L'algorithme du peintre!

### UN AUTRE EXEMPLE

#### La même idée peut être utilisée lorsque les objets sont opaques!

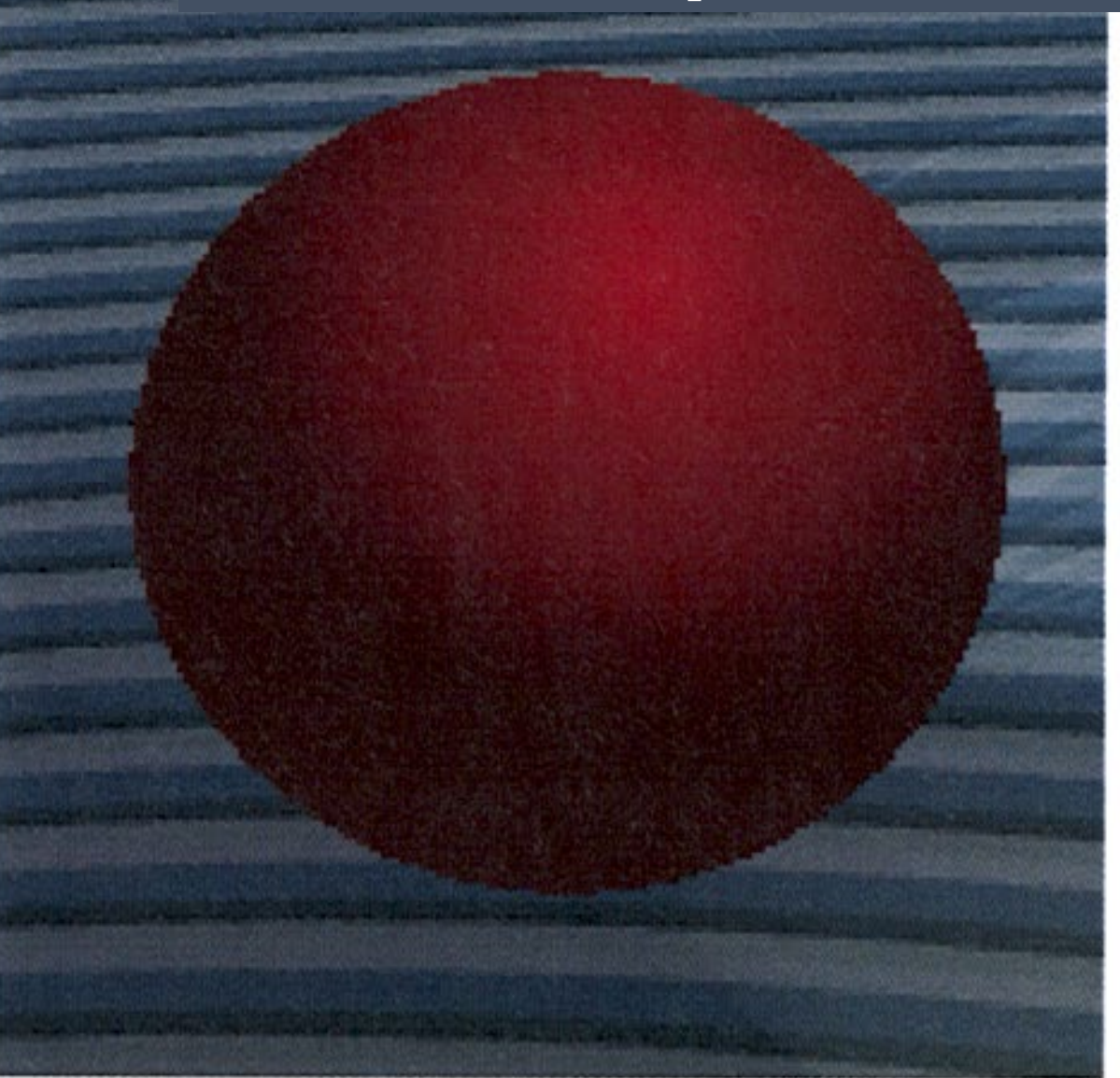

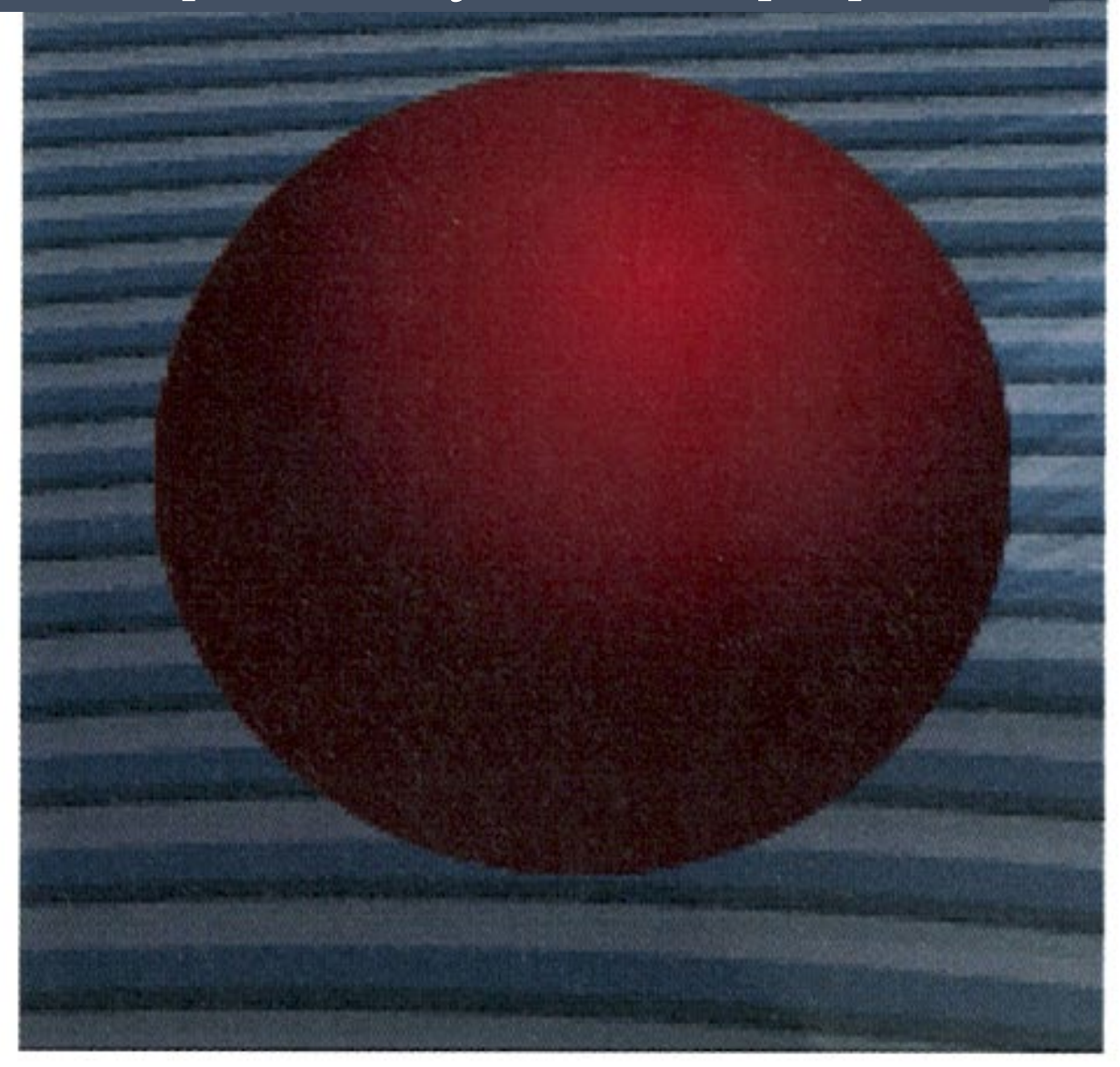

#### BLENDING EXAMPLE

La même idée peut être utilisée lorsque les objets sont opaques! Les pixels sur la frontière sont transparents → une bordure lisse

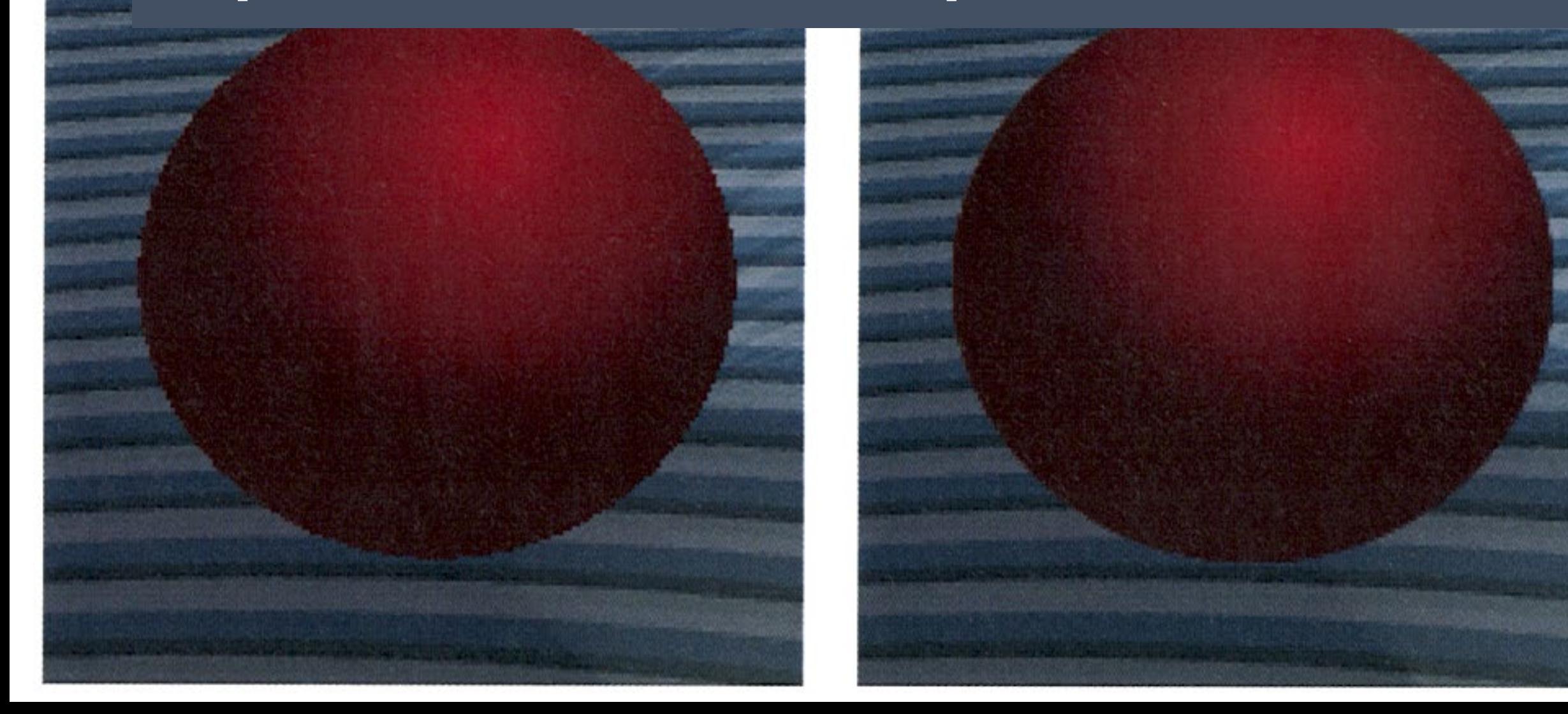

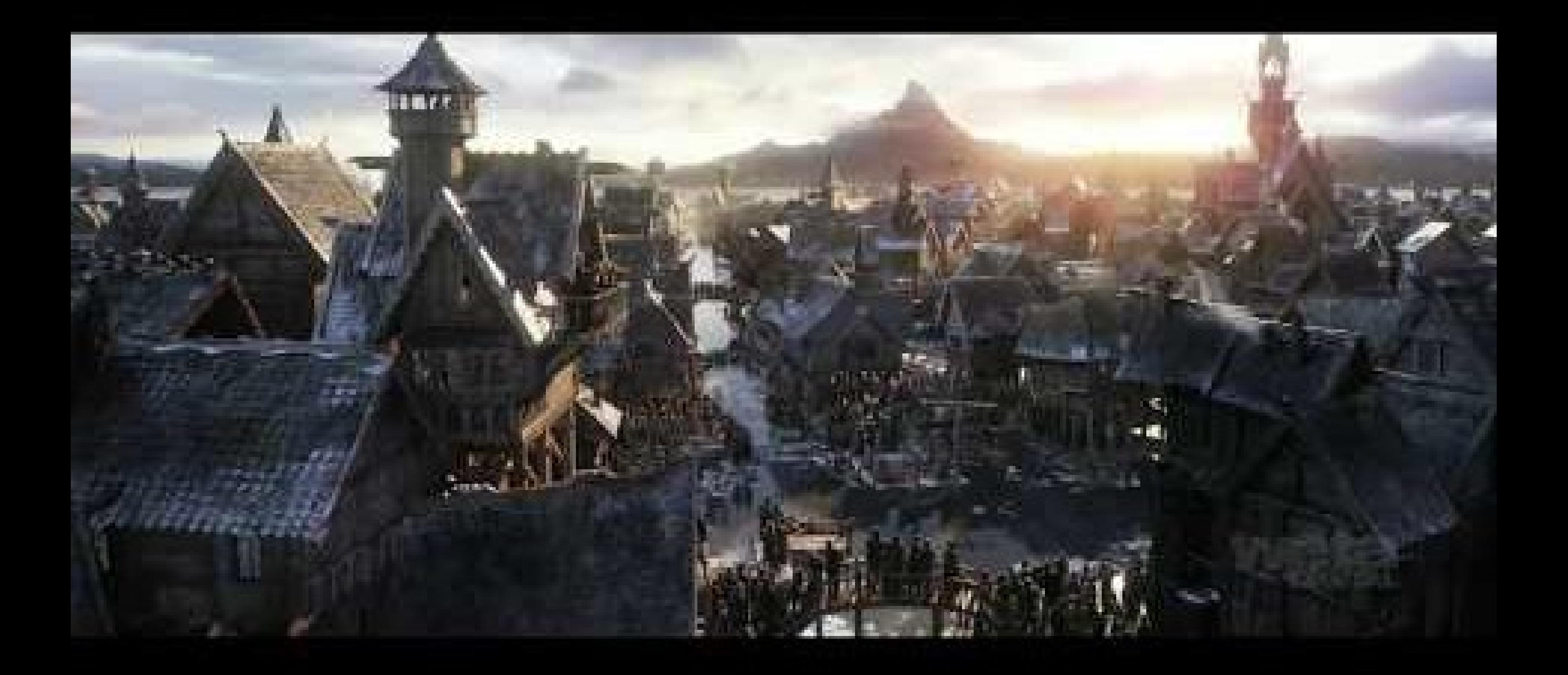